## **Load Balancing (server farm)**

## **Ecrivez un compte rendu des résultats de votre expérimentation, et répondez aux questions.**

http://wiki.netkit.org/netkit-labs/netkit-labs\_application-level/netkit-lab\_loadbalancer-ws/netkitlab\_loadbalancer-ws.pdf

http://wiki.netkit.org/netkit-labs/netkit-labs\_application-level/netkit-lab\_loadbalancer-ws/netkitlab\_loadbalancer-ws.tar.gz

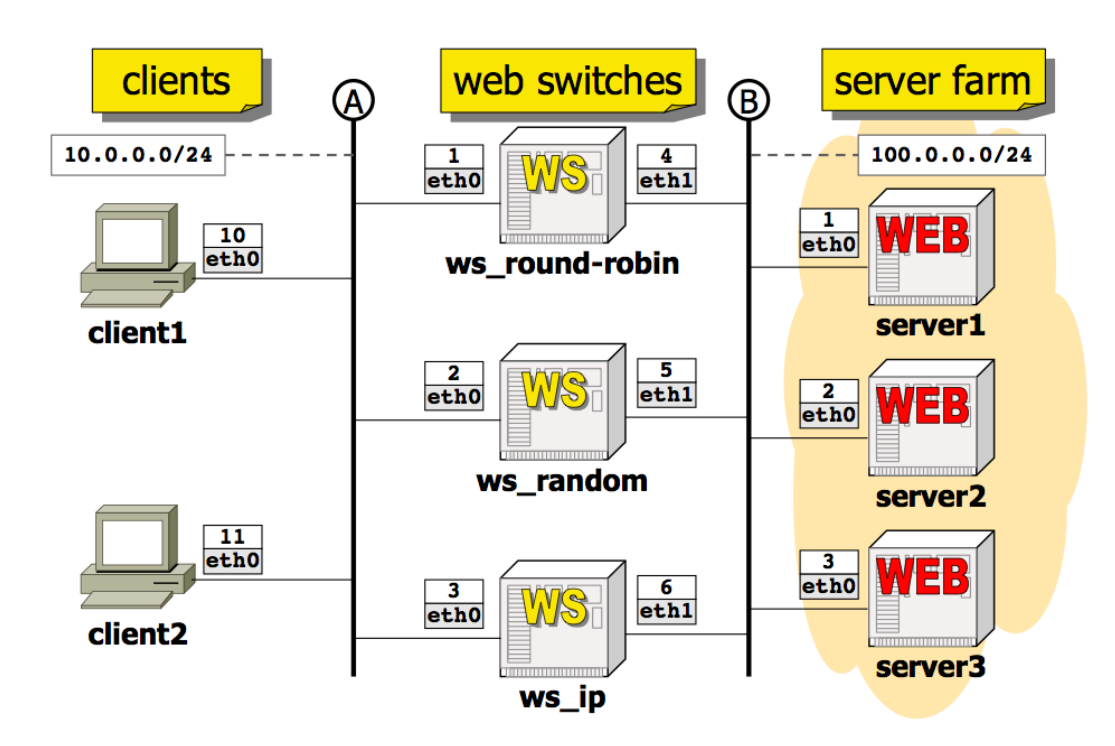

#### **servers**

- offrent une page HTML (tout à fait simple) par default

- chacun des 3 serveurs a une page différente, pour qu'il puisse être facilement individué

### **web switches**

- chaque *web switch* implémente une politique différente pour diriger les requetes aux serveurs

- $-1$ ) ws\_round-robin : envoyer la requete « i » au serveur ((i-1) mod 3)+1
- 2) ws\_random : envoyer chaque requete à un serveur « random »
- 3) ws\_ip : envoyer les requetes en se basant sur l'adresse IP (source) du client

### **clients**

- avec un simple web browser (*links*)

- Chaque **serveur** a une adresse IP différente dans le sous-réseau 100.0.0.0/24 - Pas de configuration spéciale, seulement une simple page HTMP par default **/var/www/index.html**

Chaque **web switch** a 2 interfaces :

- une vers le réseau « interne », avec une adresse IP dans le même sous-réseau que les serveurs

- une vers le réseau externe, qui expose donc un seul et unique adresse IP « virtuel » (*virtual IP address (VIP)*) aux clients

- Les clients voient seulement l'adresse VIP des web switches :

ils ne savent donc pas combien de serveurs il y a dans le web farm

Les web switches sont implémentés utilisant *Linux firewall iptables* 

- 1) En particulier, pour la politique **« round robin »** :

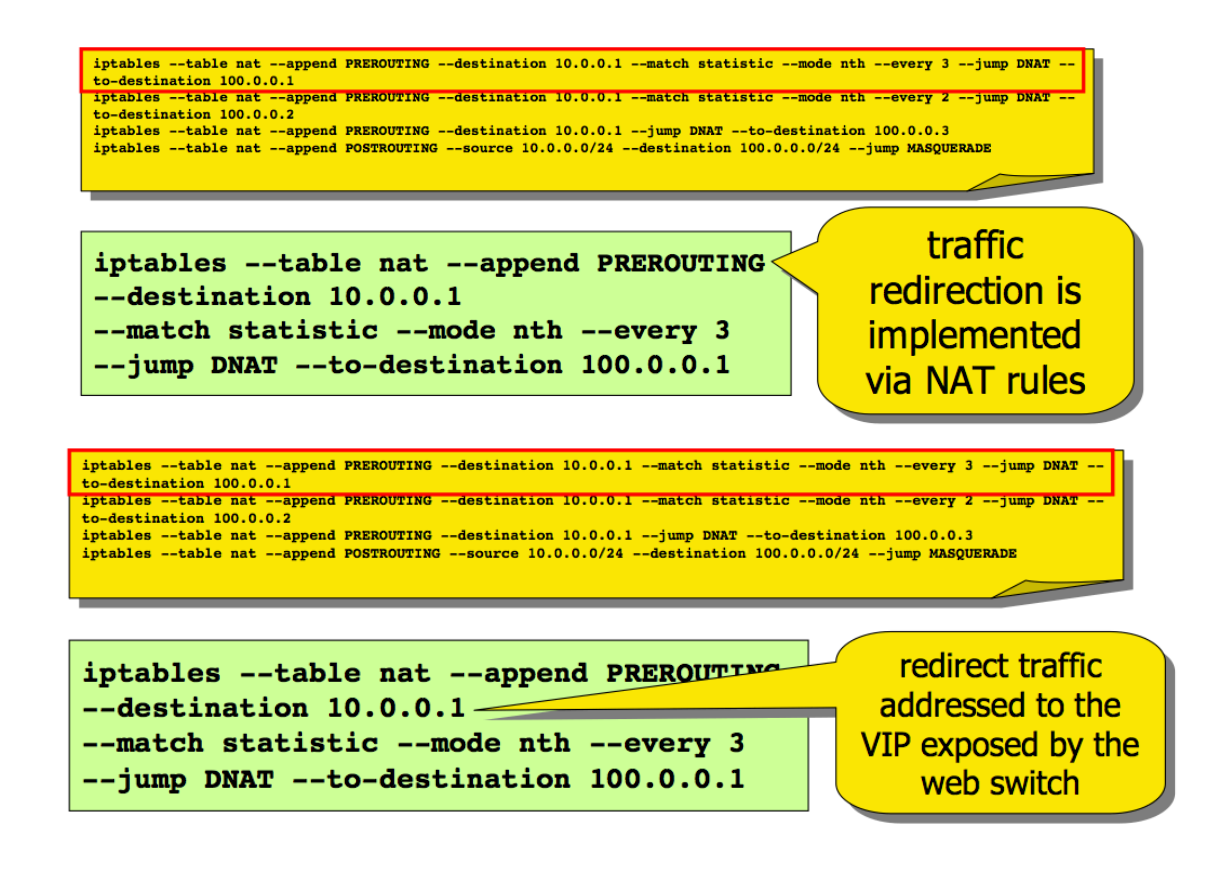

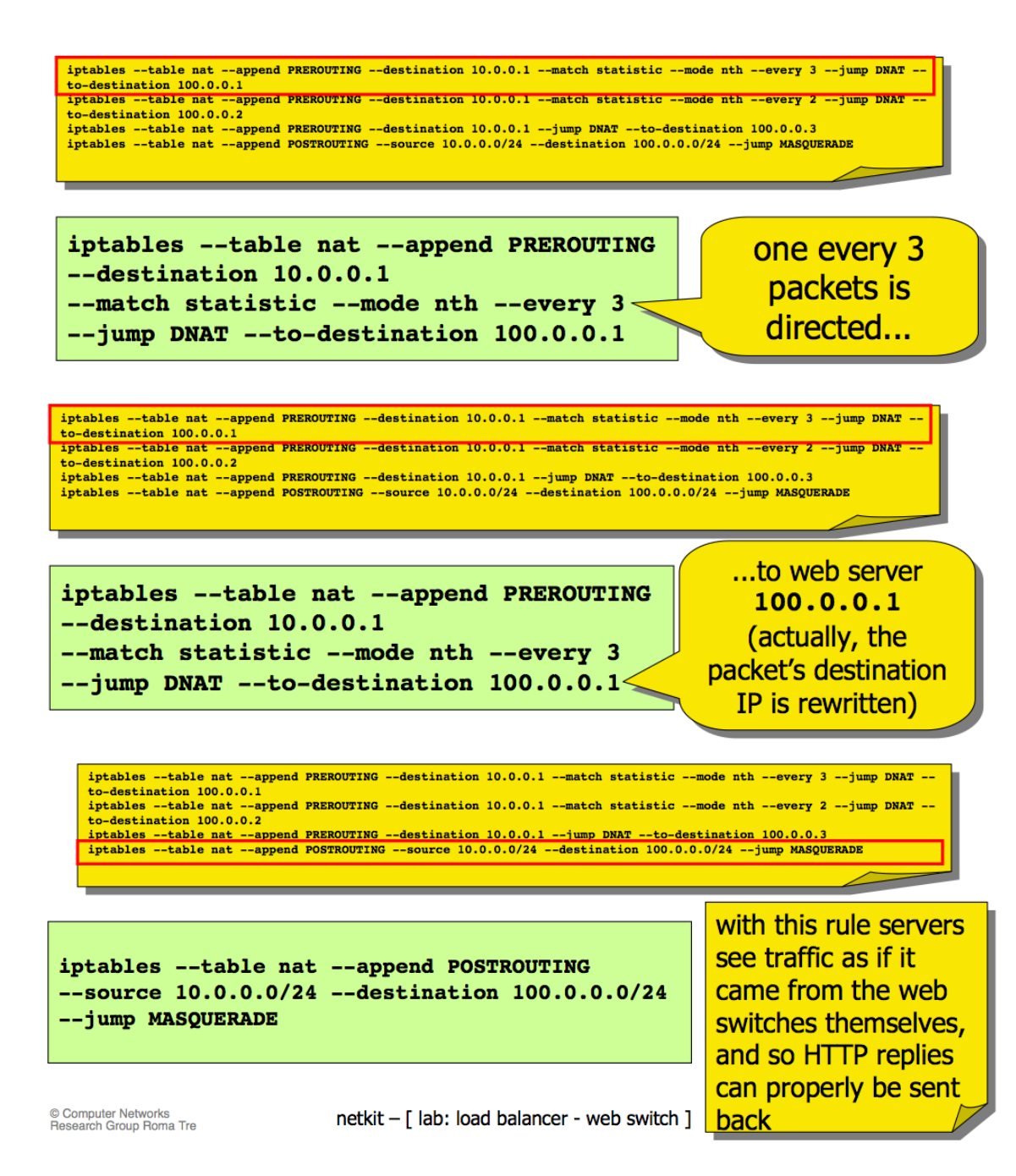

-->A noter qu'il s'agit, en effet, d'une technique qui permet aux 3 *web switches* d'opérer dans la même topologie. Sans cela, les *web servers* seraient capable d'envoyer leur trafic seulement à travers une seule et unique *web switch* (via une route par default)

2) Pour implémenter la politique « **random** » :

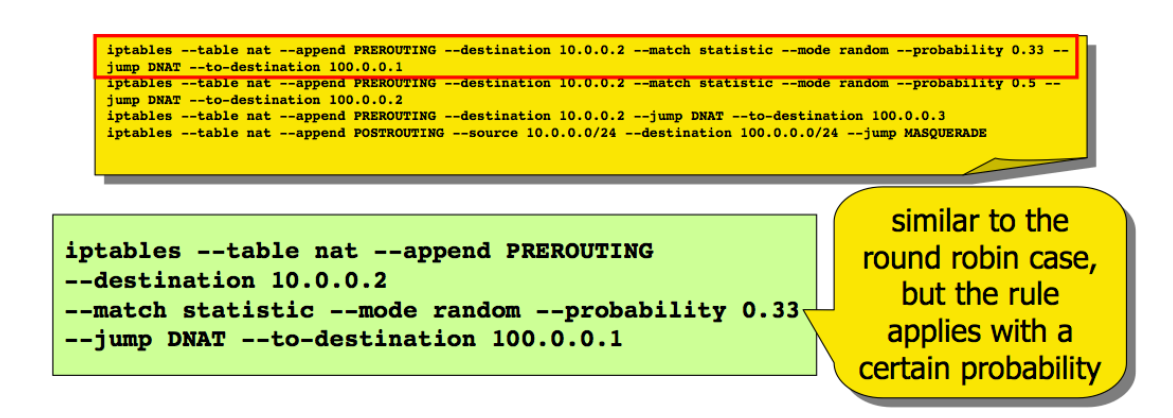

3) Pour implémenter la politique « (source) IP address-based » :

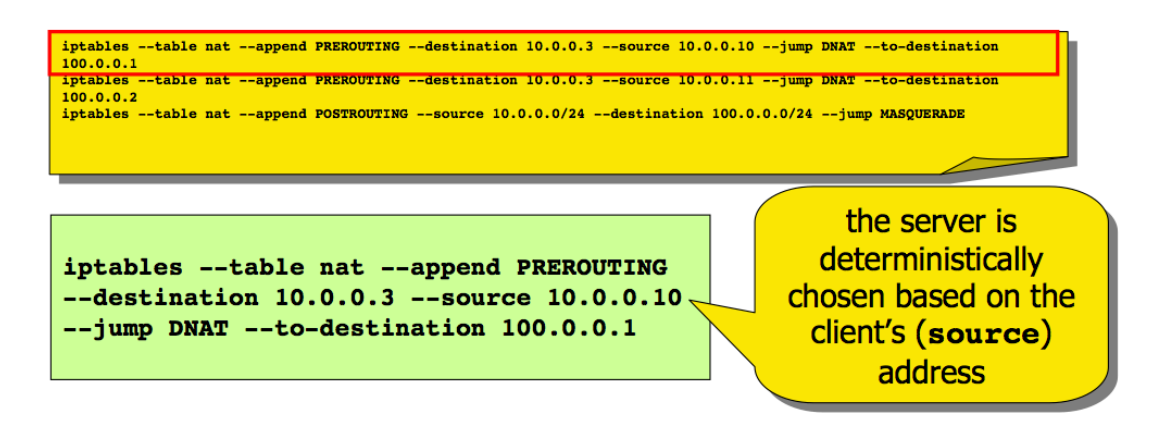

# **Expérimentation:**

- **Question 1 (Q1)** : Choisissez un client (d'abord client1, ensuite client 2), utilisez le browser *links*, et dirigez les requêtes vers un des 3 VIP exposés par les *web switches :*

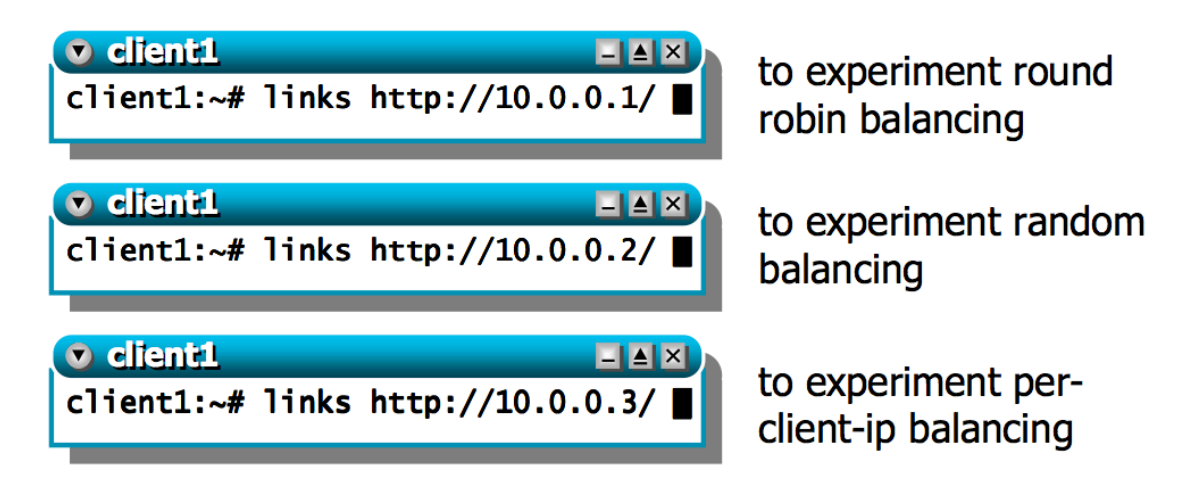

Une fois contacté un des VIPs, vous recevrez une page html qui dira quel serveur vous a fourni cette page

- Le *load balancing* peut être vérifié en faisant le *reloading* de la page (ctrl+R), mais attention ...

- ... par default, toutes les requêtes HTTP en *links* utilisent la même connexion TCP(HTTP 1.1 est persistent, par default)!

- ... et puisque *iptables* trace les connexions TCP, toutes les requêtes HTTP qui sont envoyées dans la même connexion TCP sont dirigées vers le même serveur physique - donc, pour apprécier réellement le *load balancing*, il s'avère nécessaire de fermer la connexion TCP et d'en rétablir une nouvelle, à travers les commandes : - **ctrl+S**, et ensuite **ctrl+R**

- **Question 2 (Q2)** : Utilisez maintenant les scripts qui se trouvent déjà dans chaque client. Ce scripts envoient 100 requêtes HTTP (chacune sur une connexion

différente) à une adresse IP spécifiée.

- il donne come report en output le nombre de pages qui ont été servies par chaque server physique.

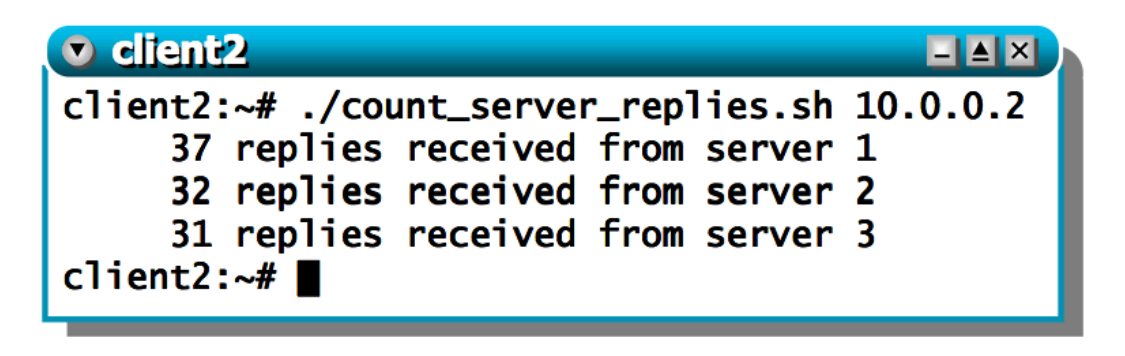

- Après le boot, chaque *web switch* montre automatiquement les statistiques concernant le nombre de fois que les "*iptables rules*" ont été utilisées (matching)

- **Question 3 (Q3)** : vérifiez le champ **pkts** dans la chaine **PREROUTING**